# DUMPSDOSS.COM

## SAP Certified Application Associate - SAP Commerce Cloud Business User

SAP C C4H320 02

**Version Demo** 

**Total Demo Questions: 10** 

**Total Premium Questions: 80** 

**Buy Premium PDF** 

https://dumpsboss.com

support@dumpsboss.com

dumpsboss.com

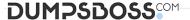

| <b></b> | 11 | E | CT | -17 | ٦I | NI I | N | <u> </u> |   | 4 |
|---------|----|---|----|-----|----|------|---|----------|---|---|
| w       | u  | _ | •  |     | 21 |      | N | u        | - |   |

According to the SAP Application Lifecycle Framework for Commerce, when should you work on effort estimation?

- A. Post-project
- B. During the Initiation phase
- **C.** During deployment
- D. During the Engineering phase

## **ANSWER: B**

#### **QUESTION NO: 2**

You want to feature a page on your storefront that can only be viewed by a special user group. What SAP Commerce user interface do you use to do this?

- A. BackOffice Adaptive Search Perspective
- B. BackOffice Sales Organization Perspective
- C. BackOffice Product Cockpit
- D. SmartEdit

## **ANSWER: D**

## **QUESTION NO: 3**

Which of the following solutions can be used to integrate third-party systems with SAP Commerce? (3)

- A. Datahub
- B. RESTful services
- C. BackOffice Product Content Management
- D. SAP Integration APIs
- E. Administration console (hac) of SAP Commerce

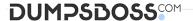

## **ANSWER: A B D**

#### **QUESTION NO: 4**

In SAP Commerce, if multiple PriceRows match a price request, which PriceRow has priority?

- A. The PriceRow for a specific product group and customer group
- **B.** The PriceRow with NO specific product or customer
- C. The PriceRow with NO specific product but with specific customer
- D. The PriceRow for a specific product and specific customer

#### ANSWER: D

## **QUESTION NO: 5**

In SAP Commerce, where can you configure Availability to Promise?

- A. In the BackOffice Administration Cockpit
- B. In the BackOffice Adaptive Search Perspective
- C. In the BackOffice Order Fulfillment Cockpit
- D. In the BackOffice Customer Support Cockpit

## **ANSWER: A**

## **QUESTION NO: 6**

How does the concept of categorization work in SAP Commerce? (2)

- **A.** A category is a logical group of products with the same attributes
- B. A product can belong to multiple categories
- C. A category can contain a set of product attributes
- D. A category can have multiple parent categories

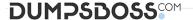

## **ANSWER: A D**

#### **QUESTION NO: 7**

What are feature specific to the SAP Commerce, financial services accelerator?

- A. Find Agent functionality
- B. Order management
- C. PunchOut functionality
- D. Add to cart functionality

## **ANSWER: A**

## **QUESTION NO: 8**

Out-of-the-box, what changes can occur when a bundle component is added to a customer's cart in the telco accelerator? (3)

- A. Other bundle components become available
- B. A customer becomes eligible for one or more promotions
- C. The prices of other bundle components change
- D. The bundle product image is updated
- E. New product categories appear on the store front

## **ANSWER: A C D**

## **QUESTION NO: 9**

How can you create new CMS components in SmartEdit in order to display them in storefront? (2)

- A. Create a new component on a page template content slot
- B. Create a new component on a page by providing the layout parameters and the viewport
- C. Create a new component on a content page
- D. Create a new component on a page content slot

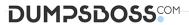

## **ANSWER: A D**

## **QUESTION NO: 10**

Which are out-of-the-box features of the SAP Commerce, B2C accelerator? (3)

- A. Express checkout
- **B.** Social network integration
- C. Pre-paid system
- **D.** Buy online and pick up in store
- **E.** Bundling of products and services

**ANSWER: A B D**